# udocx

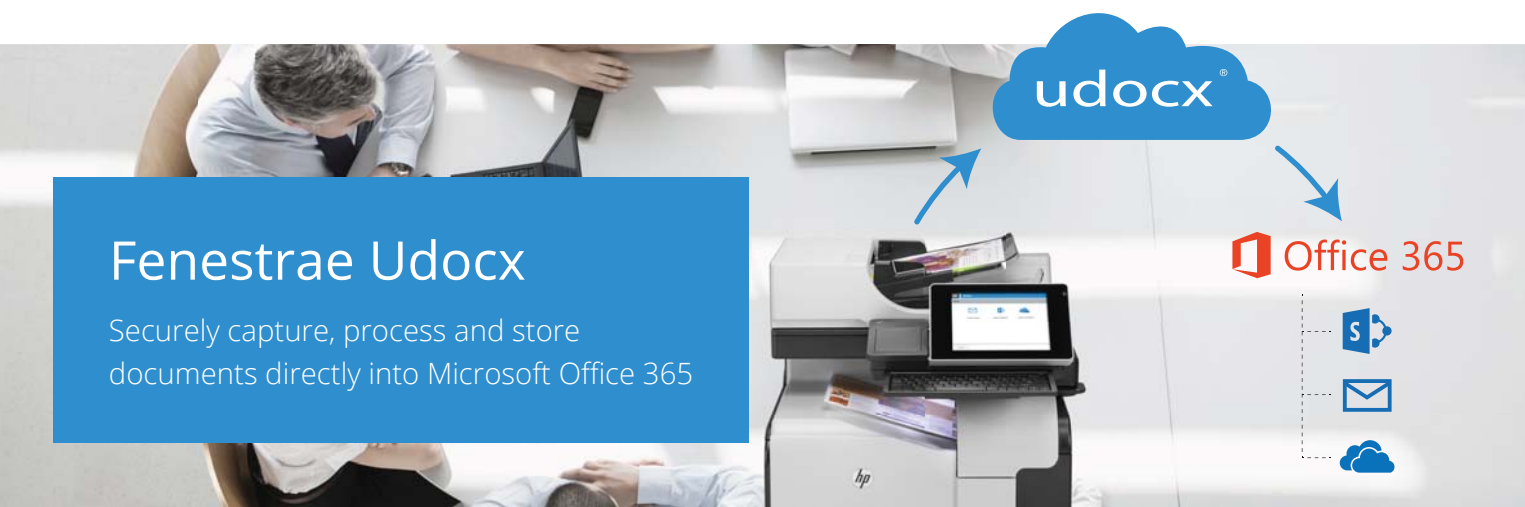

# Smart digital documents

Is it easier to find information on the internet than in your own office? Udocx converts documents into smart digital files for easy retrieval, anywhere and on any device. Full text search and metadata makes information in documents easy to find. Additionally, Udocx increases productivity through automatic processing saving you time. Following the ISO standard for long term archiving, Udocx converts all documents into PDF/A files, ensuring your information is available now and in the future.

## Share files

Udocx captures and processes all your files, including paper documents, and effortlessly stores them in Office 365 allowing you to share information inside and outside of your company. Information is no longer lost, and productivity will increase.

Udocx offers the best integration with SharePoint and OneDrive for Business. Automatically extracted, as well as any manually added metadata integrates documents directly into workflows such as validation, approval and verification.

## Effortless implementation

Like Office 365, Udocx is a software as a service, and you pay as you go. This makes Udocx effortless to implement without the overhead of in-house infrastructure management. Udocx safely runs on Azure and is available 24x7 with unlimited scalability. Flexible management options ensure that you retain the control you need to meet compliance requirements.

### Scan to email

Sending a paper document via email is a multi-step and error prone process. With Udocx you can scan and email documents in a single click as it is integrated with your Office 365 mail account and address book. Documents are sent from your Office 365 email address, and are archived in sent items.

### Start with a free trial

Sign up for a free trial and start using Udocx today! For more information and to sign up email info@fenestrae.com, call +31 70 3015 100 or go to www.udocx.com.

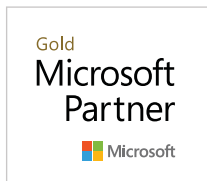